Lecture 1.

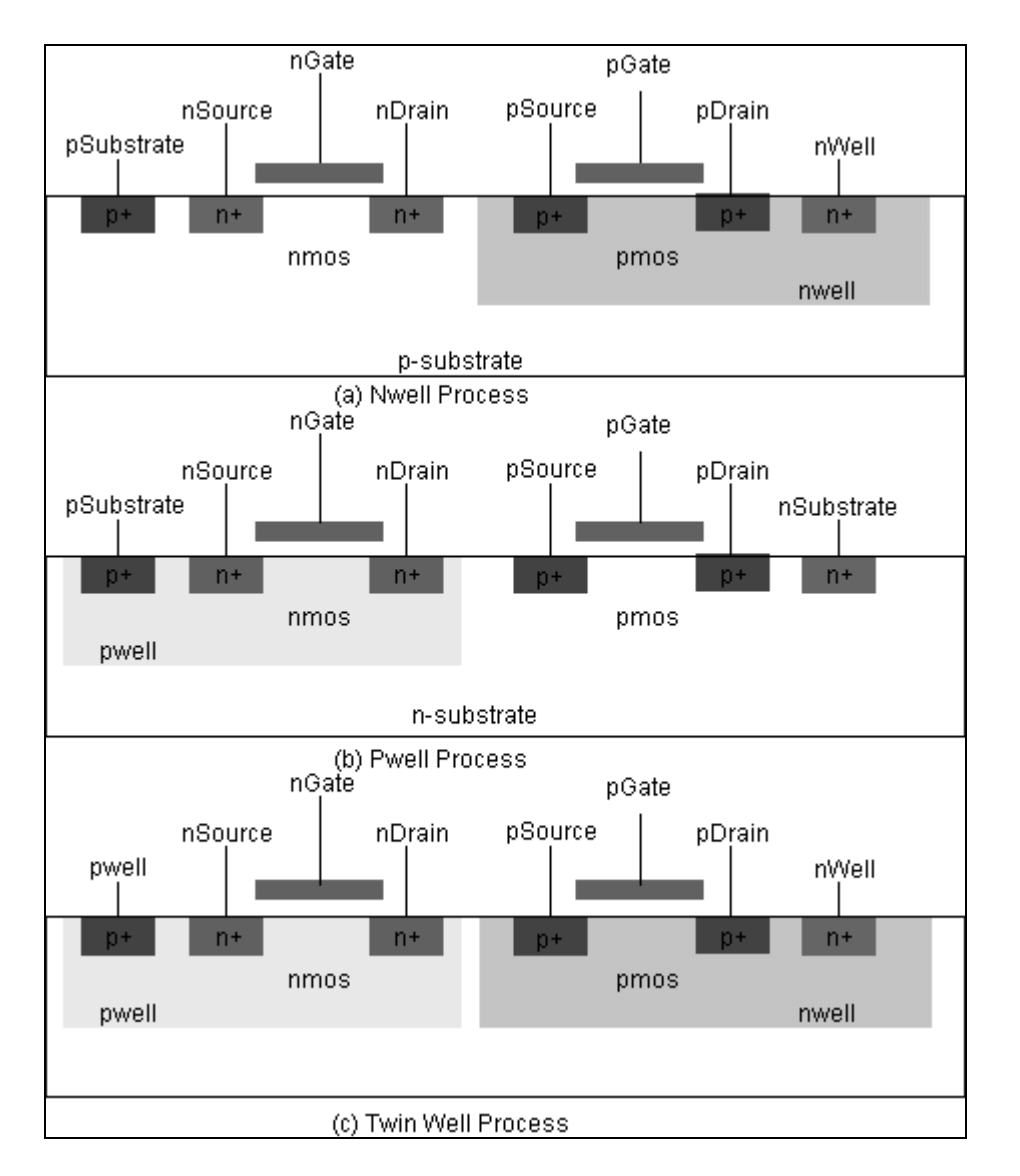

**CMOS PROCESS** 

Figure 1. Three types of CMOS processing: (a) nwell, (b) pwell, and (c ) twin nwell

In complimentary MOS (CMOS) technology, both PMOS and NMOS devices are used. Since the PMOS and NMOS devices require substrate material of opposite type of doping, at least two different CMOS technologies occur. The cross section of an n-well CMOS technology is shown in Fig. 1(a). The PMOS transistor is located in a deep, lowly doped n-well that serves as its bulk. The NMOS, on the contrary, is located directly on the p-substrate material. The opposite is true for p-well CMOS technology (see Fig. 1(b)). In a twin-well process (see Fig. 1(c ).) both transistors are located in separate wells.

Native transistors are transistors that lie directly in the substrate whereas well transistors are transistors that lie in wells. In an n-well CMOS technology, the wells are n-type. The native transistors have n-type sources and drains, and the well transistors have p-type sources and drains (see Fig. 1(a)). The channels formed by the native transistors in the p-type substrate will be n-channels.

All MOSFET chips are extremely prone to damage by static electricity. The current through the transistors is controlled by an insulated gate. Even a few tens of volts can blow out the gate. A short walk across the room can build up kilovolts of static potential. There are electrostatic discharge (ESD) protection structures on the chip, but often this will not be enough. There are two simple precautions that can definitely keep the chip safe.

- When the chip is not powered up in a socket, keep it stuck into a piece of black conductive foam. This will short the susceptible inputs to both the power supply and ground pins.
- Always ground yourself to chassis ground before picking up or touching a chip. This will discharge the static charge.

An important difference between p-well and n-well CMOS technologies is the doping levels of the substrate and well. Typical doping levels for the substrate material are approximately  $2 \times 10^{14}$  to  $10^{15}$  cm<sup>-3</sup>. Since the wells are realized by means of diffusion, they are doped at a higher level than the substrate itself. Typical doping levels of the wells are about  $10^{16}$  cm<sup>3</sup>. As a result, the bulk doping level of an nMOST in a pwell CMOS technology is much higher than in an n-well CMOS technology. Typically this ratio is a factor of 10 to 50. These two values of bulk doping levels will give different values of transistor parameters.

To clarify the meaning of the terms substrate, bulk, and well. The substrate is always the material just underneath the gate. For n-well CMOS technology, the psubstrate is the substrate for the NMOS; on the other hand, the n-well is also the substrate for the PMOS. The term bulk (B) is used instead of substrate to avoid confusion with the use of S to denote source. The opposite is true for p-well CMOS technology (see Fig. 1).

For n-well CMOS process, the bulk of the PMOS is the n-well. It is isolated from the substrate and thus can be connected to the source. On the other hand, the bulk of the NMOS is the substrate itself and thus the bulk of the NMOS can't be connected to the source. If you do, all the sources of the different NMOS transistors will be connected to each other. The opposite is true for p-well CMOS technology (see Fig. 1).

The NMOS and PMOS double-metal, double-poly processes are each analogous to a five level printed-circuit board, consisting of five levels of conducting materials, each layer electrically isolated from the layers immediately above and below by silicon dioxide.

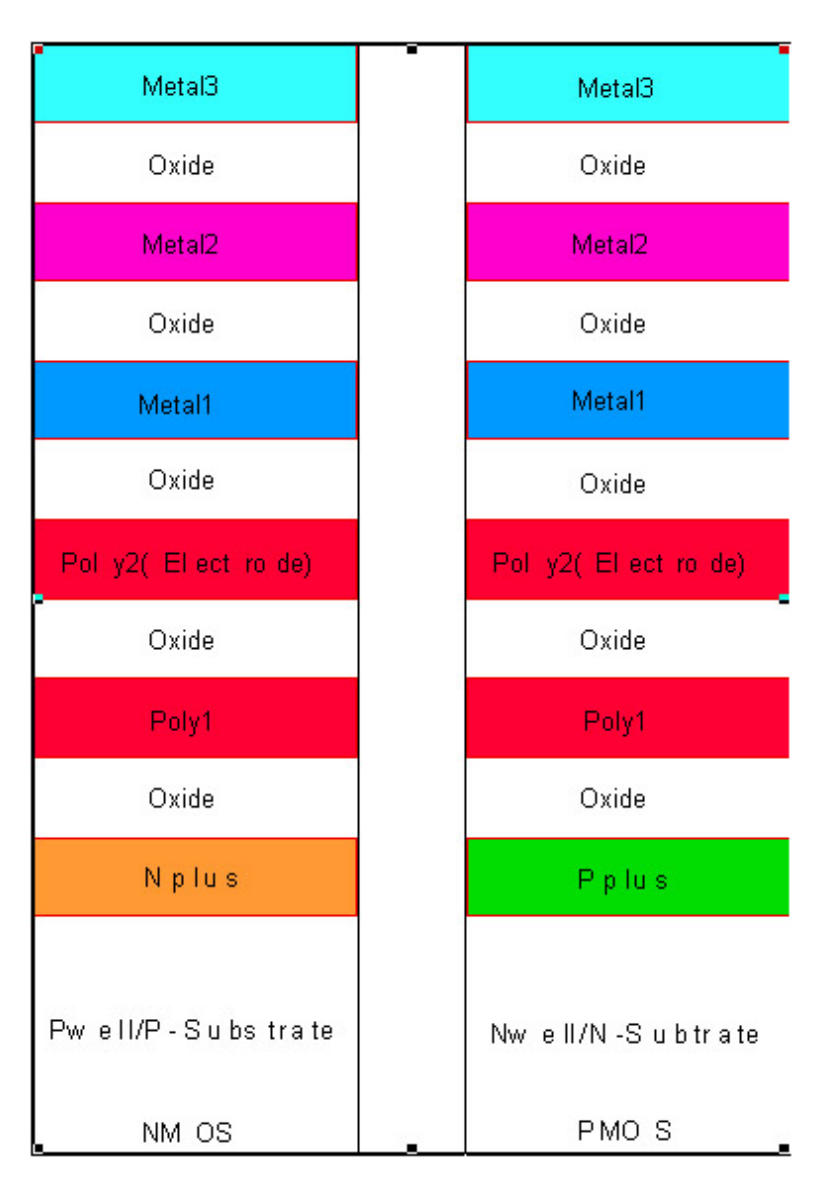

Figure 2. CMOS layers.

These layers are color coded according to the different photolithographic masks needed to manufacture the devices.

# **Oxide thickness for the 2** µ**, double poly, double metal n-well CMOS process (Orbit CN2, Low Noise Analog) are as follows:**

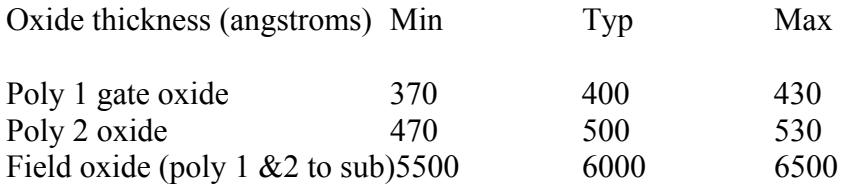

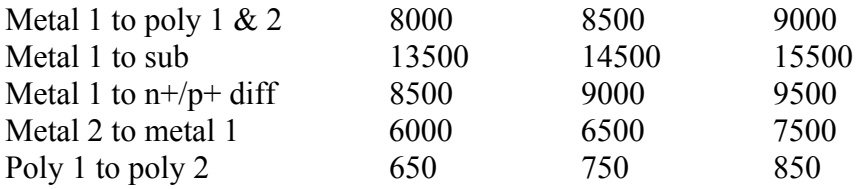

Metal can cross polysilicon or diffused areas with no functional effect other than to produce a parasitic capacitance. Polysilicon crossing a diffused area creates a transistor; wherever a poly cross an nplus region an n-channel transistor is formed, and a p-channel transistor is formed wherever poly crosses a pplus region.

#### **SCMOS Rules:**

- 1. Metal 2 can only connect to metal1.
- 2. Metal3 can only connect to metal2.
- 3. Nplus and Pplus can not be connected directly. Must connect through metal1.
- 4. To prevent latch up tub ties (well/substrate ohmic contacts) must be placed every one to two transistors.
- 5. Metal 1 is used for power VDD, and VSS; it usually runs horizontally.
- 6. Metal2 is used for signal (I/O).
- 7. Via is used to connect metal1 and metal2 only
- 8. Contact is used for connecting poly to metal1, substrate to poly, and substrate to metal1.

ohmic contact means low resistance connection. In nwell/n-substrate region, connection is done at n+(nplus) diffusion area; while in pwell/p-substrate region, connection is done at p+ (pplus) diffusion area.

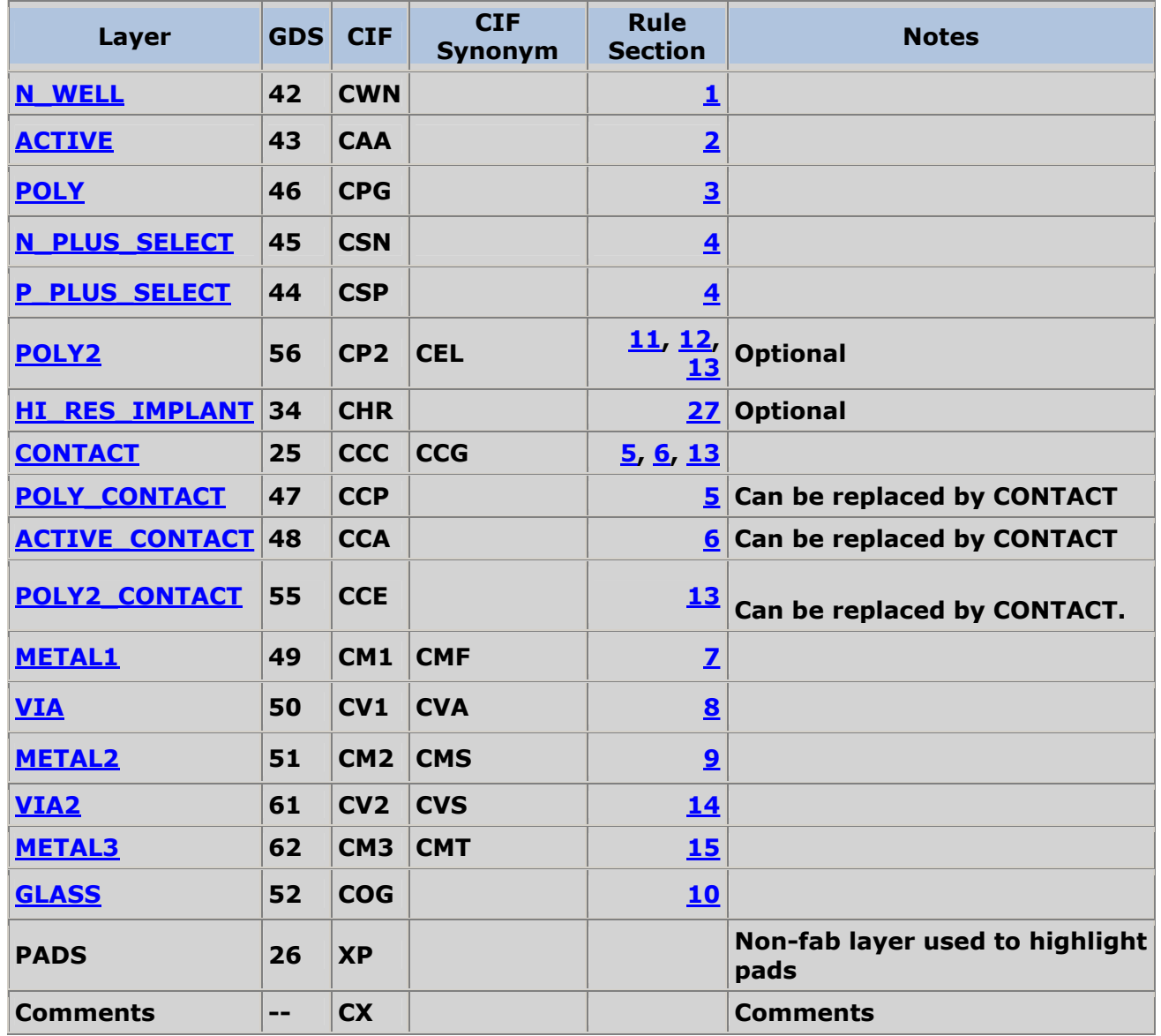

It is sometimes easier to use Polysilicon (Poly) as a routing layer in double metal process. This prevents using the formation of vias, which complicate the mask generation and end up using more area. Polysilicon is essentially formed by doping Si heavily with donor impurities (since electrons have higher mobility, lower resistivity is achieved for the same impurity concentration as compared to acceptor doping).

#### **NMOS Layout**

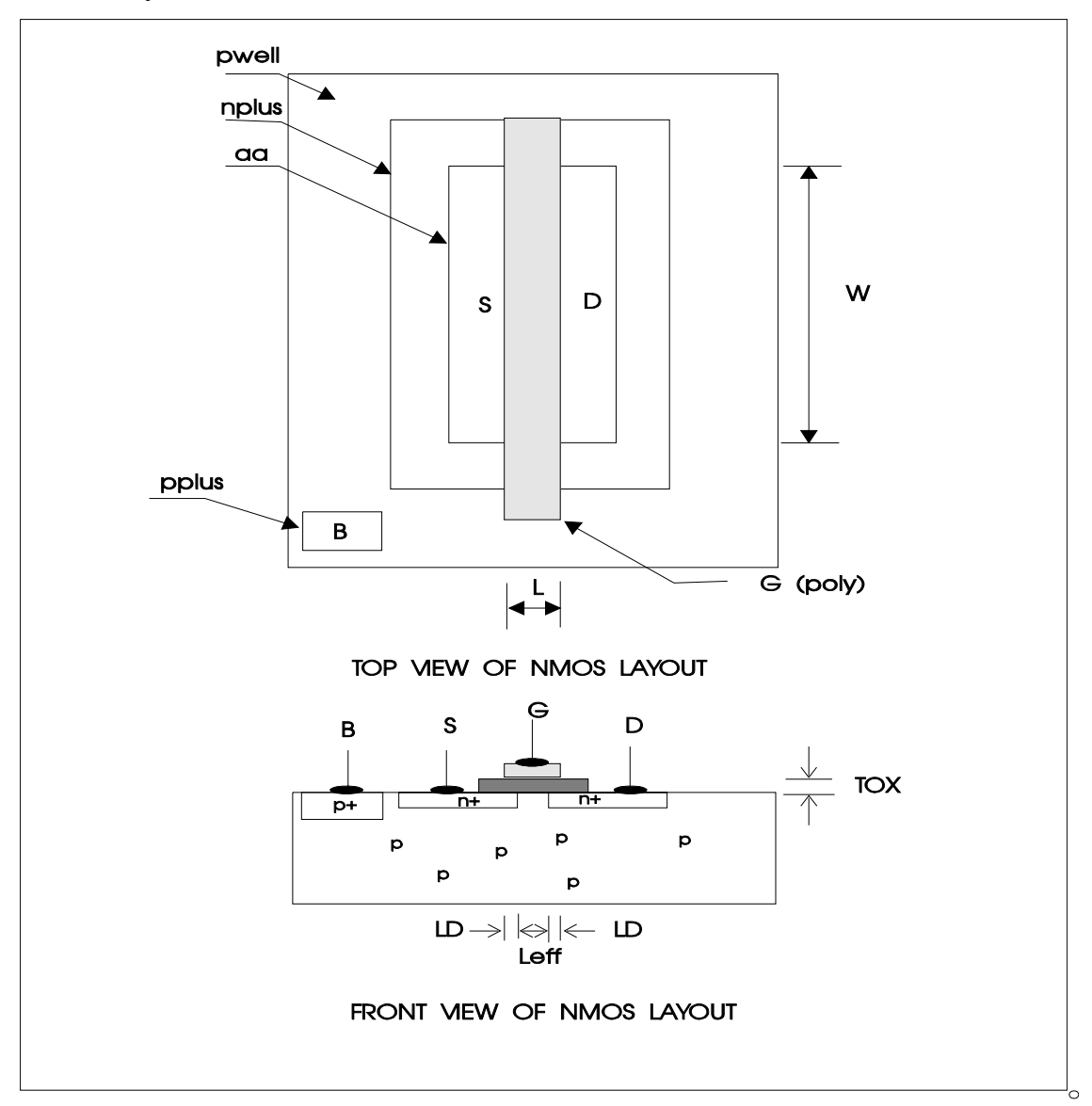

Figure 3. Nmos layout

Figure 3 shows the NMOS layout. The S (source) and D (drain) are indistinguishable. What determine the S and D is how they are connected to the external supply. D is connected a higher potential than that of the S. Normally D is connected to VDD, and S is connected to VSS. The B (bulk) is the material underneath the gate, in the NMOS case, the P substrate material. To provide a good ohmic connection to B, a pplus doping is introduced in the pwell, where connection is to be applied.

# **Interconnection Between Layers are provided by the following contacts:**

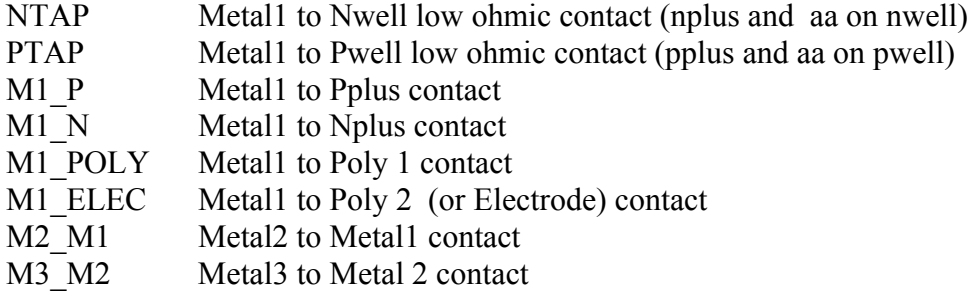

# **Standard CMOS Inverter Layout Steps:**

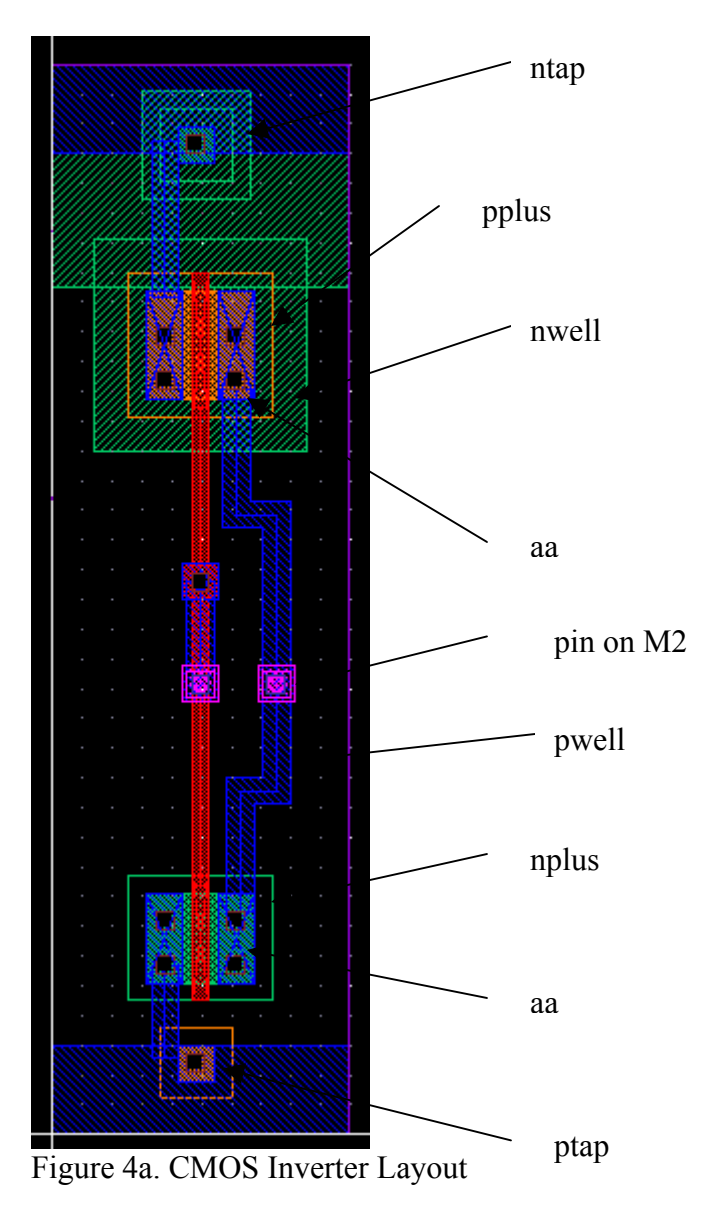

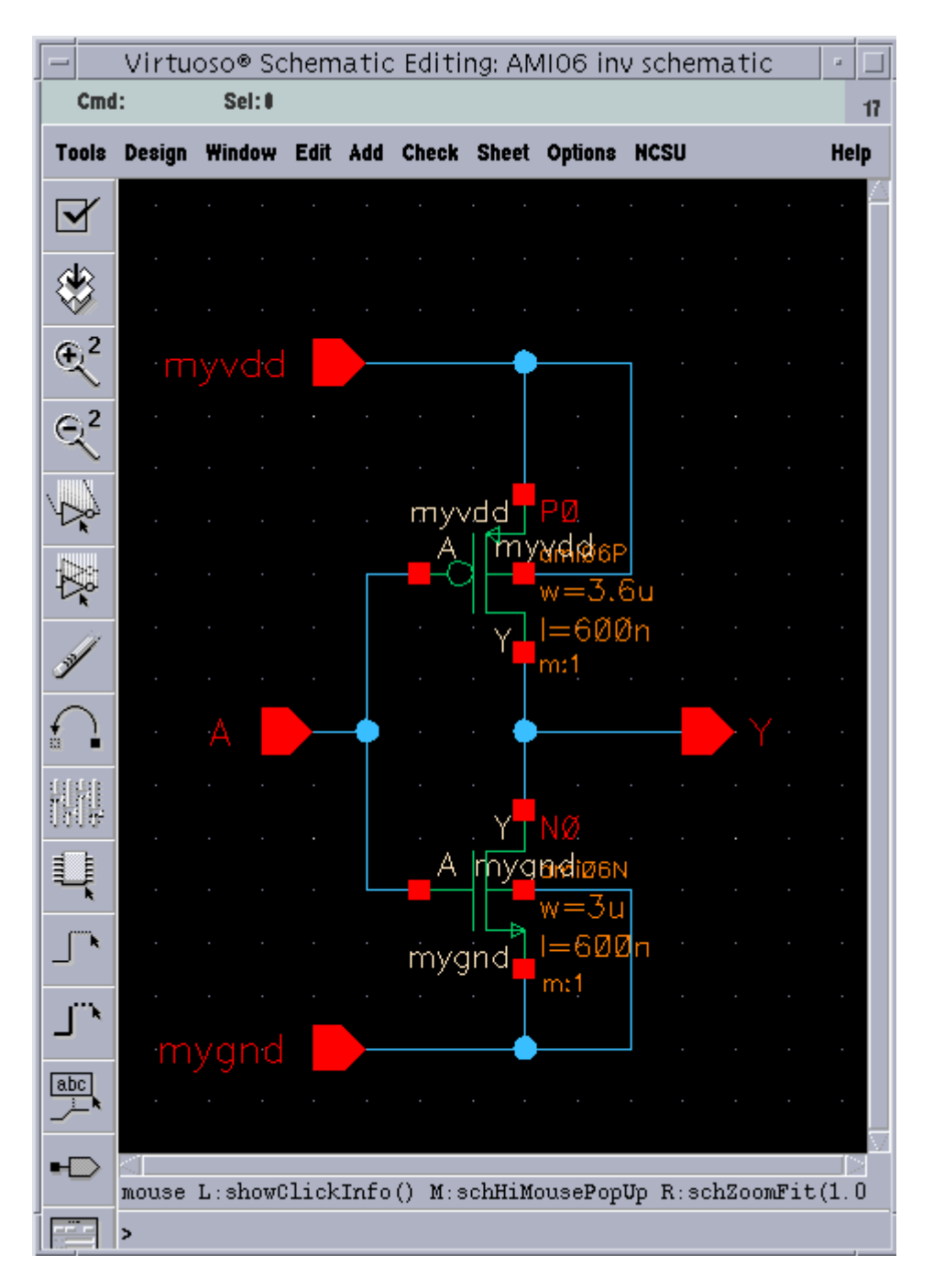

Figure 4b. CMOS Inverter Schematic.

Standard cell is designed so that each cell has a standard height. The requirements for automatic layout is that when two standard cells abut the VDD and VSS power busses must also abut.

# **NMOS transistor**

- 1. Add pwell shape of appropriate size; not drawn in nwell process the entire psubstrate is considered the pwell.
- 2. Add nplus shapes within pwell; this defines the n-channel transistor area.
- 3. Add aa(active area) within nplus, this define the effective nmos transistor area.
- 4. Add poly across nplus to create NMOS transistor.
- 5. Add contact to provide connection between nplus and metal1, poly and metal1.

# **PMOS transistor**

- 1. Add nwell shape of appropriate size.
- 2. Add pplus shapes within nwell; this defines the p-channel transistor area.
- 3. Add aa(active area) within pplus, this define the effective pmos transistor area.
- 4. Add poly across pplus to create PMOS transistor.
- 5. Add contact to provide connection between pplus and metal1, poly and metal1.

NCSU (North Carolina State Univ) has provided skill functions that automatically generate:

- 1. Nmos4, Pmos4 transistor layout that accept the transistor size W and L as parameters.
- *2.* Ptap has been provided to provide low ohmic contact to pwell or p-substrate. It consists of pplus diffusion on pwell or p-substrate, aa and metal1 contact.
- *3.* Ntap has been provided to provide low ohmic contact to nwell. It consists of nplus diffusion on nwell, aa and metal1 contact.

# **CMOS Inverter Layout**

- 1. Draw the power rails for standard cell by executing the command "**pr**". This is a skill function provided by WSU(Wayne State Univ) to facilitate the standard cell generation.
- 2. Draw the nmos4 and pmos4 transistor of specified W and L within the power rails. Draw pmos4 on top of nmos4, with the poly-gate lign-up. The two gates will be connected together.
- 3. Connect the two-gate poly together using polysilicon.
- 4. The two-gate is also to be connected to the input pin. I/O pins are on metal2 layer. To achieve this a common layer is required. Metal1 can connect to poly using M\_POLY contact, and metal1 can connect to metal2 using M2\_M1 contact. Metal1 is then used to connect them together.
- 5. Connect the two-drain together using metal1. The two-drain is also connected to the output pin by M2\_M1 contact.
- 6. Place an ntap between nwell and vdd. This is the low ohmic contact of the bulk (nwell) to vdd.
- 7. Place a ptap between pwell(p-substrate) and gnd. This is the low ohmic contact of the bulk (pwell/p-substrate) to gnd.
- 8. Connect the source of nmos4 to gnd using metal1.
- 9. Connect the source of pmos4 to vdd using metal1.

**DRC** (design rule check) each time you made a connection or place a new component to make sure that you did not have any design rule violation.

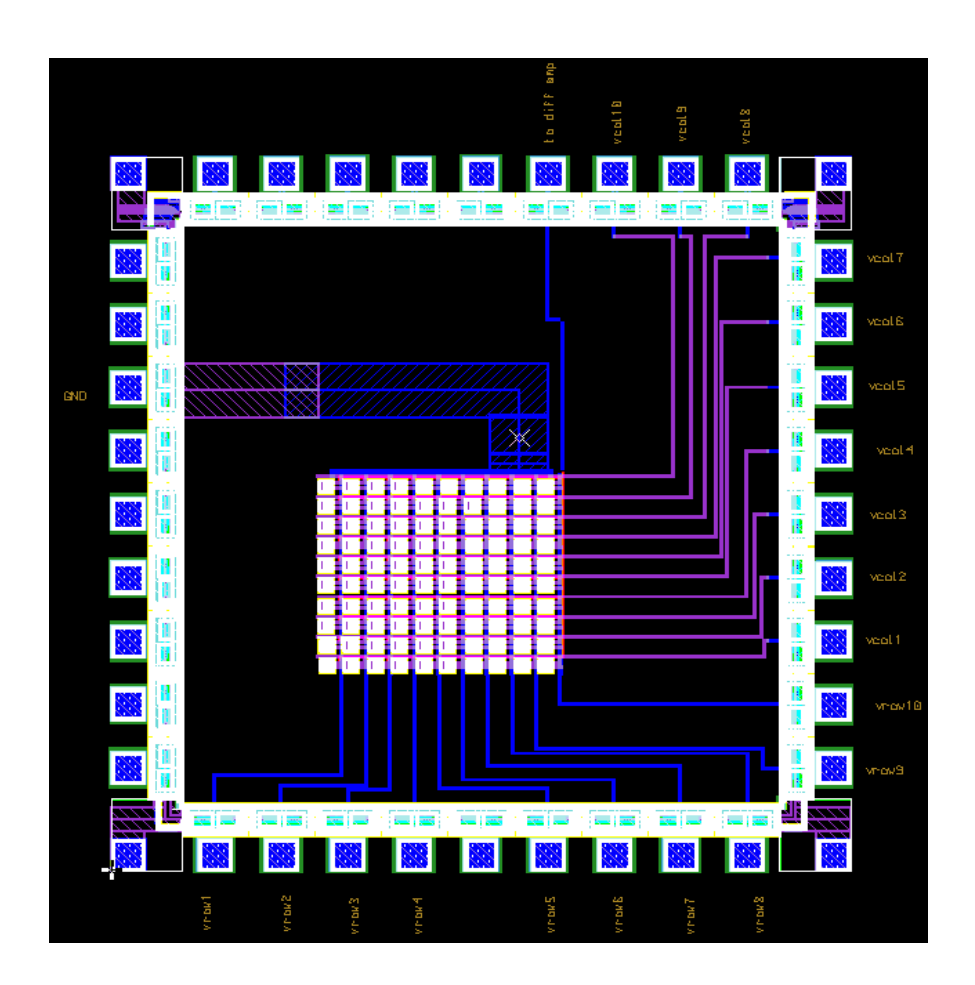

Figure 5. Complete layout with Pad Frame

# **Low Frequency NMOS Model**

The three operating region of nmos transistor are given below:

$$
I_{DS} = 0
$$
  
\n
$$
V_{OS} < V_{T}, V_{DS} \ge 0 \text{ (cutoff)}
$$
  
\n
$$
= \beta (V_{GS} - V_{T} - \frac{V_{DS}}{2}) V_{DS}
$$
  
\n
$$
= (\beta/2) (V_{GS} - V_{T})^{2} (1 + \lambda V_{DS}); V_{GS} > V_{T}, V_{DS} > V_{GS} - V_{T} \text{ (saturation)}
$$

where:

$$
\beta = K(W/L)
$$
  
V<sub>T</sub> = V<sub>To</sub> +  $\gamma(\sqrt{\phi - V_{BS}} - \sqrt{\phi})$ 

The corresponding SPICE parameters are given below:

$$
K = KP
$$
  
\n
$$
V_{TO} = VTO
$$
  
\n
$$
\gamma = GAMMA
$$
  
\n
$$
\phi = PHI
$$
  
\n
$$
\lambda = LAMBDA
$$
  
\n
$$
1/V
$$

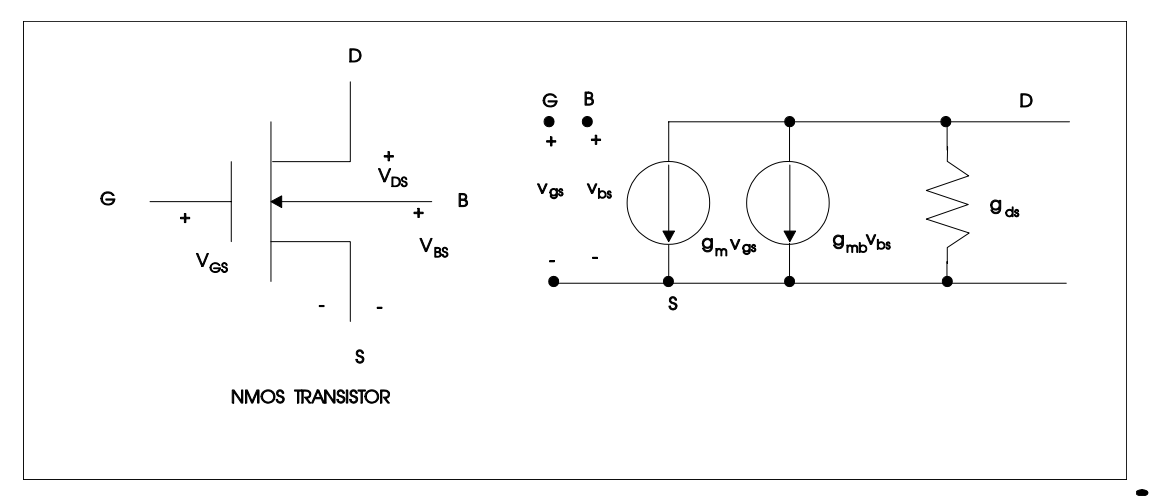

Figure 5. Low frequency small signal equivalent circuit of nmos transistor.

The low frequency model parameters are derived assumming that the transistor is biased at the saturation mode of operation.

$$
g_{\rm m} = \frac{\partial I_{\rm DS}}{\partial V_{\rm GS}} = \beta (V_{\rm GS} - V_{\rm T}) (1 + \lambda V_{\rm DS})
$$
  
=  $\sqrt{2\beta I_{\rm DQ}} (1 + \lambda V_{\rm DS})$   
 $\approx \sqrt{2\beta I_{\rm DQ}}$   

$$
g_{\rm mb} = \frac{\partial I_{\rm DS}}{\partial V_{\rm BS}} = (\frac{\partial I_{\rm DS}}{\partial V_{\rm T}})(\frac{\partial V_{\rm T}}{\partial V_{\rm BS}})
$$

$$
= -(\frac{\partial I_{DS}}{\partial V_{GS}})(\frac{\partial V_{T}}{\partial V_{BS}}) = -g_{m}(\frac{\partial V_{T}}{\partial V_{BS}}); \text{ since } (\frac{\partial I_{DS}}{\partial V_{GS}}) = -(\frac{\partial I_{DS}}{\partial V_{T}})
$$

where:

$$
\frac{\partial V_{\rm T}}{\partial V_{\rm BS}} = \frac{\partial}{\partial V_{\rm BS}} [V_{\rm TO} + \gamma (\sqrt{\phi - V_{\rm BS}} - \sqrt{\phi})]
$$

$$
= \frac{\partial}{\partial V_{\rm BS}} [\gamma (\sqrt{\phi - V_{\rm BS}})] = -\frac{\gamma}{2\sqrt{\phi - V_{\rm BS}}}
$$

Therefore,

$$
g_{\rm mb} = \frac{\gamma}{2\sqrt{\phi - V_{\rm BS}}} g_{\rm m}
$$
  

$$
g_{\rm ds} = \frac{\partial I_{\rm DS}}{\partial V_{\rm DS}} = \lambda (\beta / 2)(V_{\rm GS} - V_{\rm T})^2
$$
  

$$
= \frac{\lambda I_{\rm DQ}}{1 + \lambda V_{\rm DS}} = \lambda I_{\rm DQ}; \text{ since } \lambda \approx 0
$$

#### **Implementation of transistor with large W/L ratio**

It will be shown that transistor with large W/L ratio can be constructed with n transistors connected in parallel with ratio smaller by a factor of n, (W/L)/n. This principle will allow us to construct any standard cell for any desired W/L ratio. This is achieved by dividing original W/L by a suitable factor of n such that the resulting height satisfies the height constraint of standard cell.

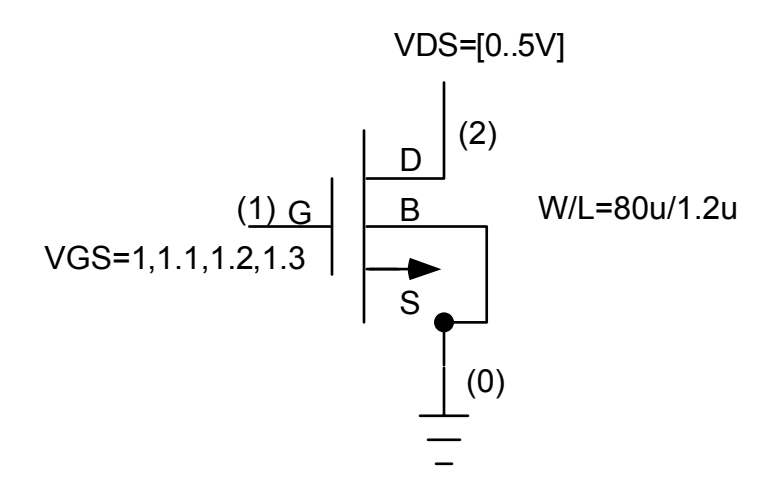

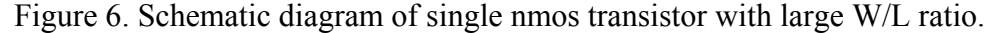

The nmos transfer characteristic is simulated with Pspice. The Pspice listing is given in Listing 1 and simulation results in Figure 7. The layout of single transistor is shown in Figure 8.

```
sting 1
Li
* Filename="large1.cir"
VDS 2 0 DC 2.50VOLT
M1 2 1 0 0 MN W=80U L=1.2U
. MODEL MN NMOS VTO=1.0 KP=40U
+ TOX=0.05U LD=0.5U CJ=5E-4 CJSW=10E-10
+ U0=550 MJ=0.5 MJSW=0.5 CGSO=0.4E-9 CGDO=0.4E-9
Analysis
*
.STEP VGS 1V 1.3V 0.1V
* Pspice file for NMOS 
* SIGNAL TRACER 
VGS 1 0 DC 0.0VOLT 
+ GAMMA=1.0 LAMBDA=0.02 PHI=0.6
.DC VDS 0.0 5.0 0.05 
.PROBE
```

```
.END
```
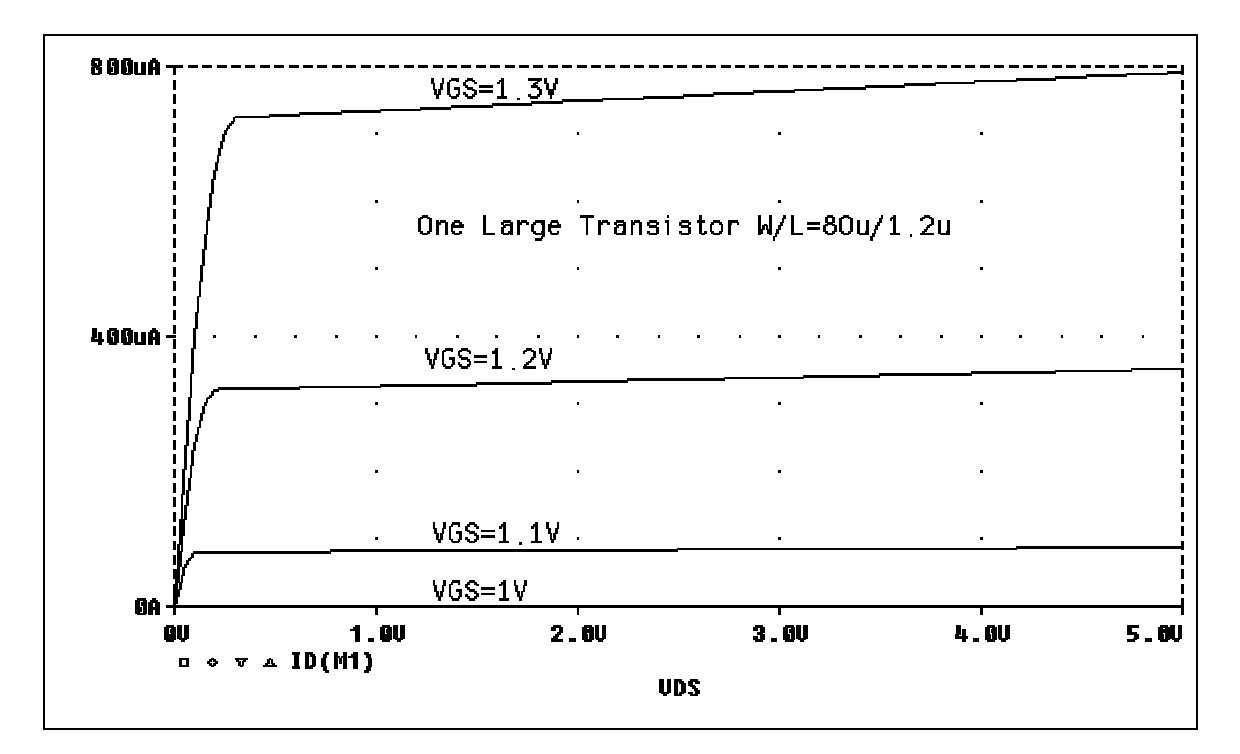

Figure 7. The transfer characteristic of nmos with  $W/L = 80/1.2$ 

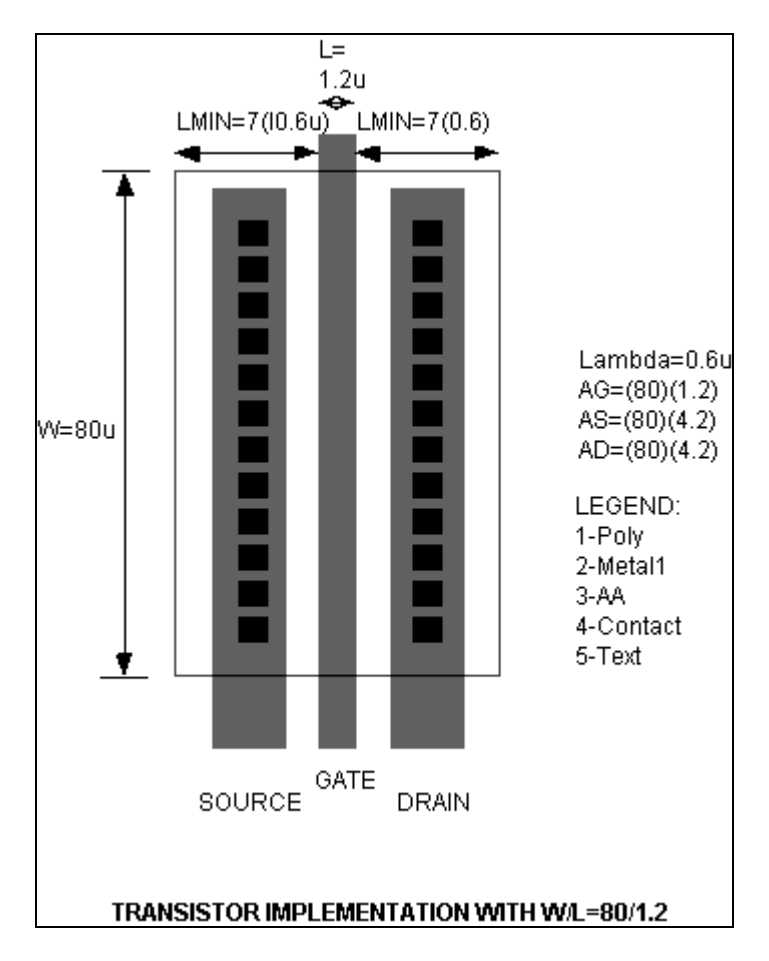

Figure 8. Layout of nmos transistor with W/L=80/1.2.

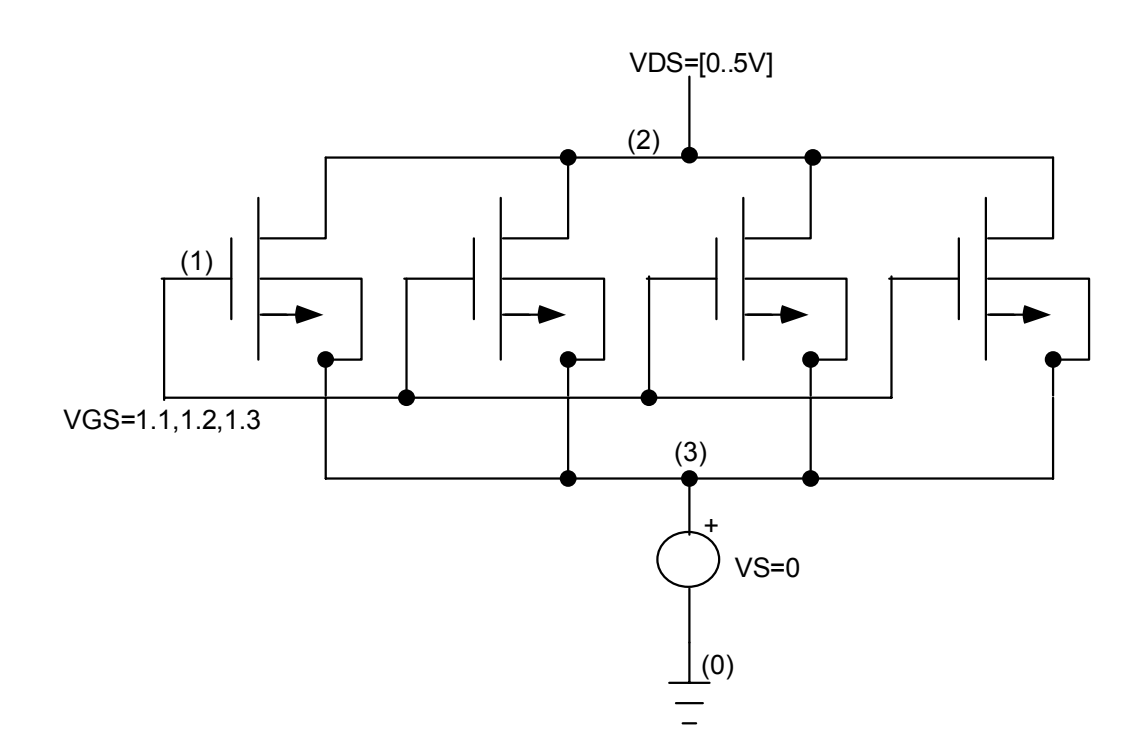

Figure 9. Schematic diagram of 4 parllel connected nmos transistors with W/L=20/1.2 each.

The four parallel connected nmos transistors transfer characteristic is simulated with Pspice. The Pspice listing is given in Listing 2 and simulation results in Figure 10. The parallel connected transistors layout is shown in Figure 11. Comparing Figure 7 and 10 shows that they have identical transfer characteristics. Hence, the two configurations are equivalent.

```
Listing 2 
* Filename="largepar.cir" 
* Pspice file for NMOS 
* SIGNAL TRACER 
VDS 2 0 DC 2.50VOLT 
VGS 1 0 DC 0.0VOLT 
VS 3 0 DC 0V 
M1 2 1 3 3 MN W=20U L=1.2U<br>M2 2 1 3 3 MN W=20U L=1.2U
M2 2 1 3 3 MN
M3 2 1 3 3 MN W=20U L=1.2U<br>M4 2 1 3 3 MN W=20U L=1.2U
M4 2 1 3 3 MN
.MODEL MN NMOS VTO=1.0 KP=40U 
+ GAMMA=1.0 LAMBDA=0.02 PHI=0.6 
+ TOX=0.05U LD=0.5U CJ=5E-4 CJSW=10E-10 
+ U0=550 MJ=0.5 MJSW=0.5 CGSO=0.4E-9 CGDO=0.4E-9 
* Analysis
```

```
.STEP VGS 1V 1.3V 0.1V 
.DC VDS 0.0 5.0 0.05 
.PROBE 
.END
```
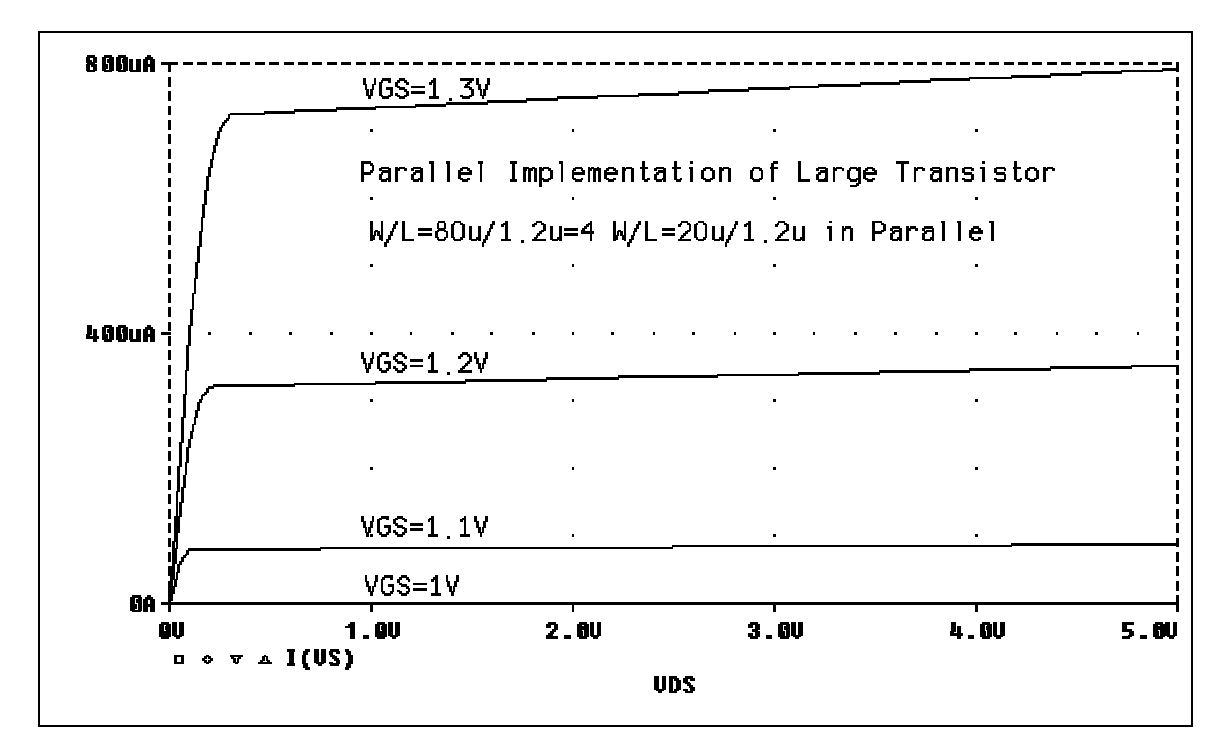

Figure 10. The transfer characteristic of 4 parallel connected transistors with W/L=20/1.2 each.

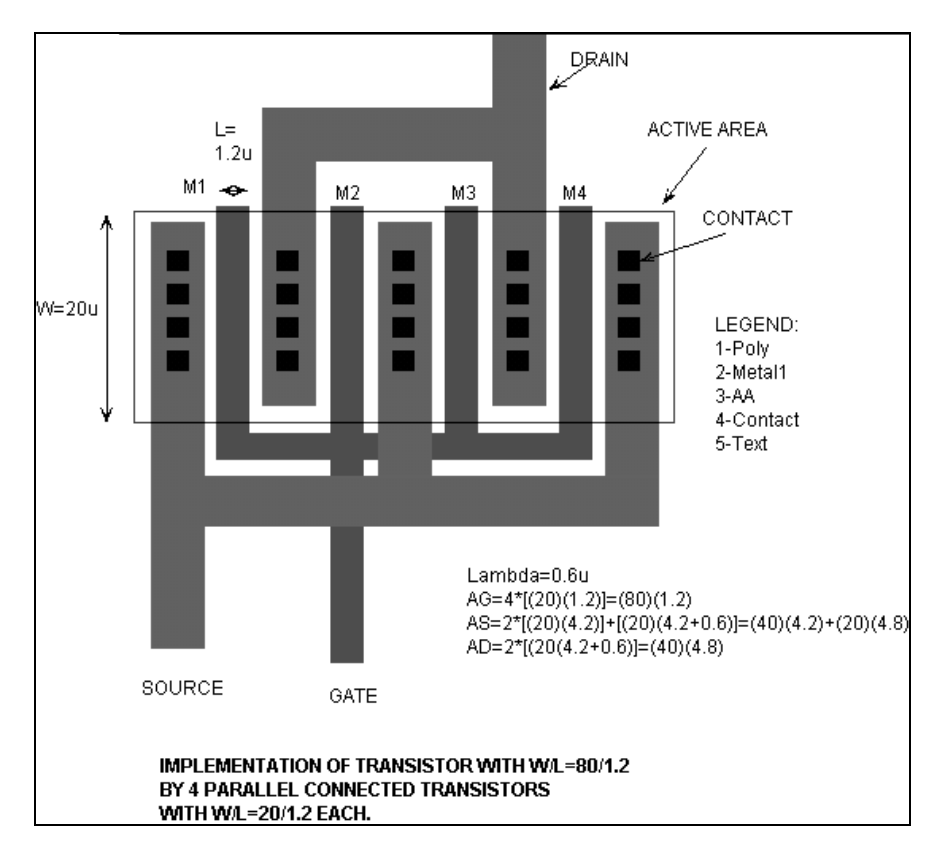

Figure 11. Layout of 4 nmos transistors connected in parallel.

# **PSPICE**

# **Analysis**

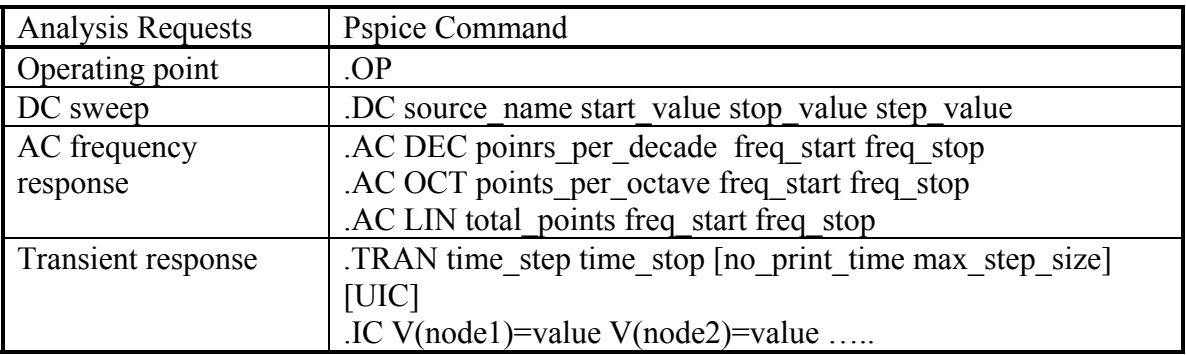

# **Pspice Output Variables:**

V(node) - voltage at any node V(node1,node2) - the voltage difference between two nodes I(Vname) - current through a voltage source

### **AC output variables can also specify :**

Vr, Ir : real part Vi, Ii : imaginary part Vm, Im : magnitude Vp, Ip : phase Vdb, Idb : decibels 20\*log(vm(node2)/vm(node1)) : voltage gain in decibel between node2 and node1

### **Scale-factor Suffix**

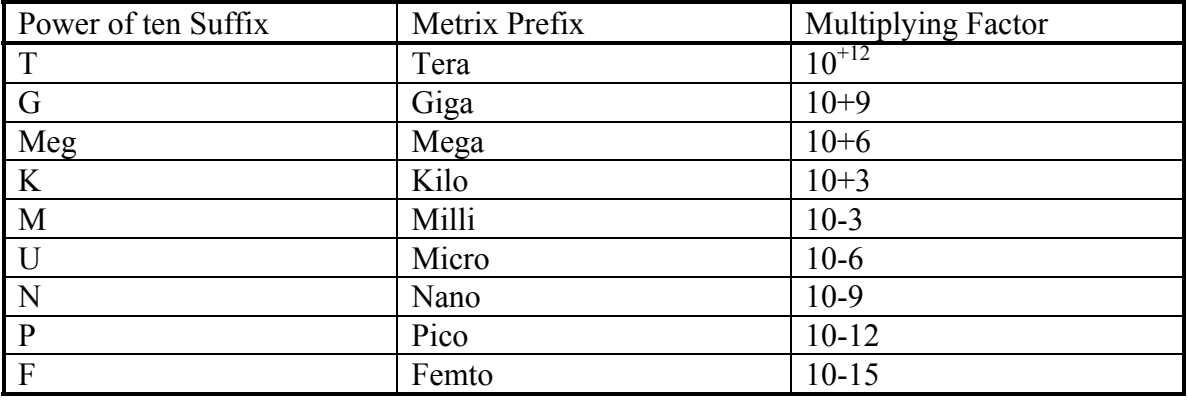

### **Element dimension suffix**

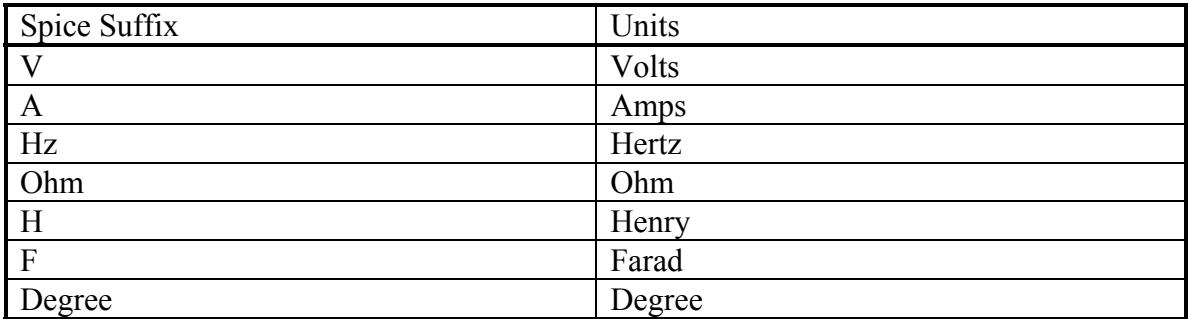

# **Basic Element Type**

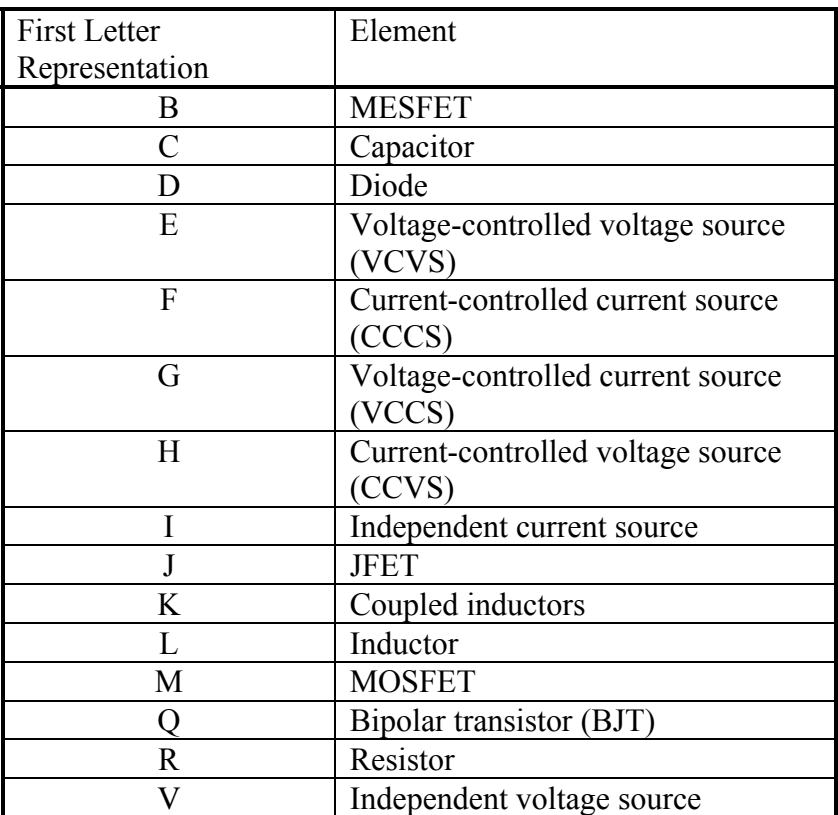

# **Variables Generated by Pspice**

V(node)  $V(\text{node}1, \text{node}2)$ V(element\_name)  $Vx(trans_name)$ I(element name) Ix(trans\_name)

where: x can be any one of the following transistor terminals: BJT (Q): C(collector) B (base) E (emitter) S (substrate)

# FET (B,J,M): D(drain) G (gate) S (source) B (bulk, substrate)

#### **MOSFET Model Description**

Mname drain gate source bulk NMOS model name L=value W=value .MODEL NMOS model name NMOS ( parameter name=value ... )

Mname drain gate source bulk PMOS model name L=value W=value .MODEL PMOS model name PMOS ( parameter name=value ... )

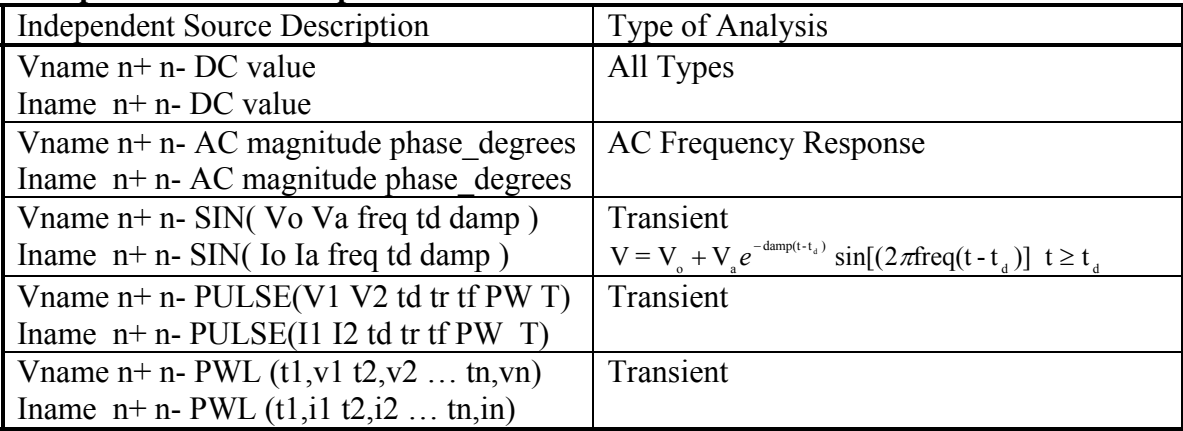

#### **Independent Source Representation**

Filename="spicedsk.doc"

# **Downloadwing procedures for pspice\_dos / pspice\_win**

In your home directory issue the following commands:

- 1 ftp> open emitsun1 -- login to emitsun1 via ftp
- 2 ftp> cd  $(e^{595})$  -- go to ee595 directory
- 3 ftp> lcd a: $\theta$  -- go to pc local a: directory
- 4 ftp> bin -- set to bin transfer
- 5 ftp> prompt -- to turn off interactive prompt
- 6  $ftp > ls$  -- the following two directories must be listed.
	- pspice\_dos
	- pspice\_win
- 7 ftp> cd pspice dos -- go to PSPICE DOS version need 2 disks
- 8 ftp> $\text{ls}$ 
	- disk1 -- must show two directories disk2
- 9 ftp> cd disk1  $-$  go to disk1 directory

put a blank formatted floppy in you're a drive

10 ftp> mget  $*$ 

This will copy disk1 to your floppy. Repeat 9 and 10 for the remaining disks.

### **To copy the window version change step 7 and 8 as follows**

7 ftp>cd pspice\_win -- go to PSPICE WINDOW version – need 4 disks 8 ftp>ls disk1 -- must show four directories

 disk2 disk3

disk4